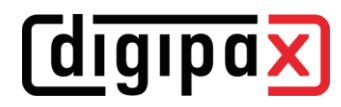

## **Anleitungen für Upgrades**

## **Upgrade auf Version 2.1.0.x**

Bei vorhandenen Organtabellen müssen die verknüpften Symboldateien als Symbol.png ins entsprechende Body-Verzeichnis kopiert werden.

Bsp:

- o \\SERVER\dpxsys\BodyGen\Symbols\Xray02.png -> kopieren nach
- o \\SERVER\dpxsys\cfg\body\{BodyUID} und im Ziel umbenennen nach Symbol.png